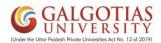

#### Steps to Fill Student Feedback & Admit Card Generation for CAT-1

#### **Step1.** Login in iCloudEMS ERP

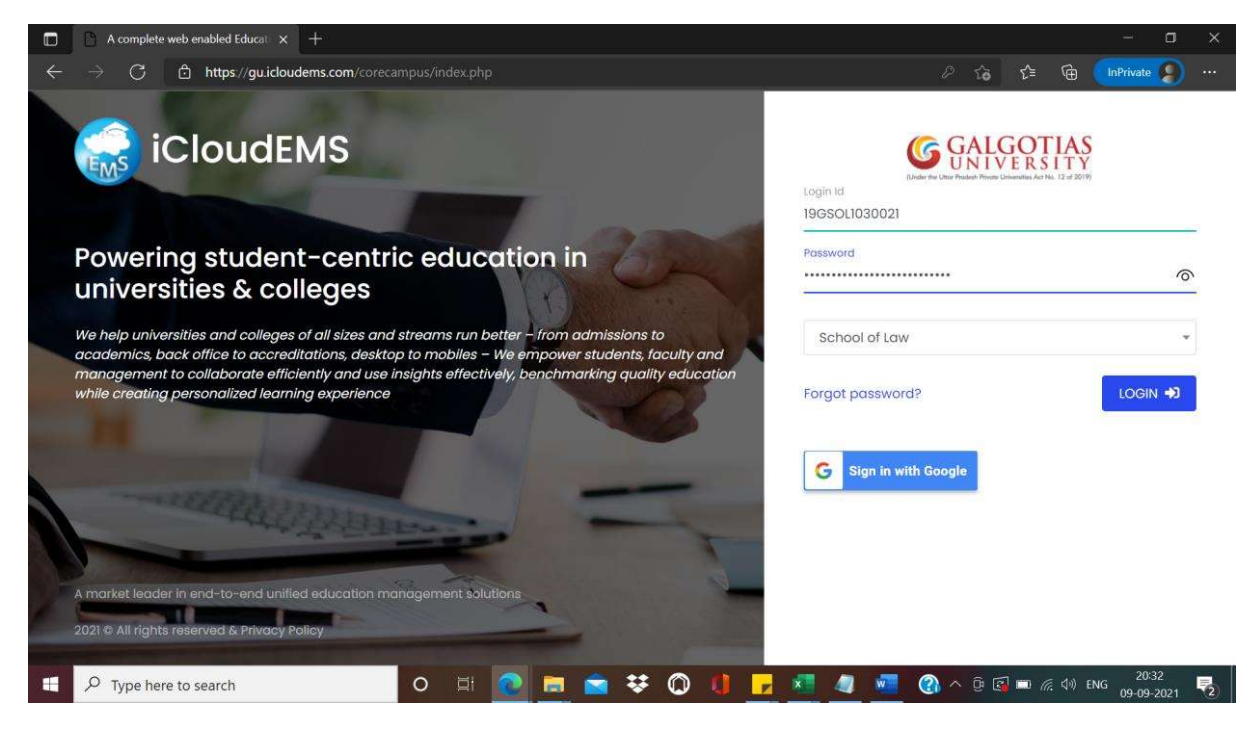

Step2. Click on feedback module

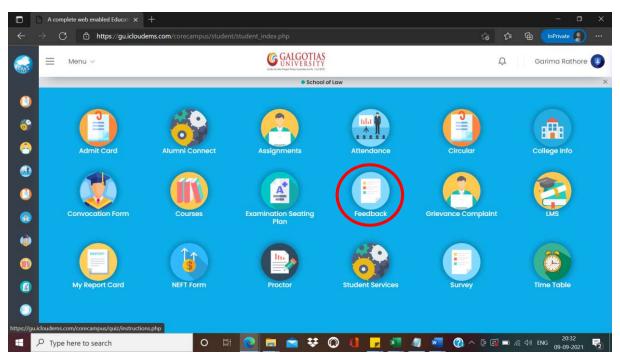

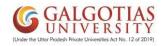

| $ ightarrow$ $	extsf{C}$ https://gu.icloude                                                                                                    | ms.com/corecampus/quiz/instructions.pl |                 |                 |             |                     | îõ | £'≡ ( | 🕀 InPrivate 🥊  |
|----------------------------------------------------------------------------------------------------|----------------------------------------|-----------------|-----------------|-------------|---------------------|----|-------|----------------|
| ≡ Menu ~                                                                                                    | Ç                                      | GALGOTIAS       |                 |             |                     | Û  |       | Garima Rathore |
|                                                                                                    |                                        | • School o      | of Law          |             |                     |    |       |                |
| Feedback 🔐 🕅                                                                                                    | eedback Instructions                   |                 |                 |             |                     |    |       |                |
| reedbuck                                                                                                    | Beddek Instructions                    |                 |                 |             |                     |    |       |                |
|                                                                                                    |                                        |                 |                 |             |                     |    |       |                |
|                                                                                                    |                                        | <b>GALGO</b>    |                 |             |                     |    |       |                |
| Select Academic Year                                                                                                    | Select Class                           | 1010/00/02/02   | Select Turn     |             | Feedback Type       |    |       |                |
| 2021-2022 ~                                                                                                    | BBALLB 2019-20 III-Sem V               | ~               | Turn 1          | ~           | Institute Level     | ~  |       |                |
|                                                                                                    | Students Feed                          | back For A      | cademic Ye      | ar 202      | -2022               |    |       |                |
|                                                                                                    |                                        |                 |                 |             |                     |    |       |                |
|                                                                                                    |                                        |                 |                 |             |                     |    |       |                |
|                                                                                                    |                                        | Instruc         | ctions          |             |                     |    |       |                |
| C This feedback is ve                                                                                                    | ry important for continuous impre      | ovement in Teac | hing-Learning p | orocess, pl | ease fill honestly. |    |       |                |
| C Express your opinic                                                                                                    | n confidently without any fear in      | mind.           |                 |             |                     |    |       |                |
| 1. The second second s<br>second second second second second second second second second second second second second second second second second second second second second second second second second second second second second second second second second sec |                                        |                 | leo             |             |                     |    |       |                |
|                                                                                                    | is secured and cannot be access        | sea by anyone e |                 |             |                     |    |       |                |

# Step3. Select the Filters and feedback type should be "Institute level"

Step4. Click on start button for filling feedback

| 2021-20  | 2 ~            | BBALLB 2019-20 III-Sem V             | ~                     | Turn 1          | ~           | Institute Level   | ~ |  |
|----------|----------------|--------------------------------------|-----------------------|-----------------|-------------|-------------------|---|--|
|          |                | Students Fe                          | eedback For Ac        | ademic Ye       | ar 2021-:   | 2022              |   |  |
|          |                |                                      | Instruct              | ions            |             |                   |   |  |
| 🖒 This f | edback is ve   | ry important for continuous ir       | nprovement in Teach   | ing-Learning pr | ocess, plea | se fill honestly. |   |  |
| C Expre  | ss your opinic | n <u>confidently without any fea</u> | r in mind.            |                 |             |                   |   |  |
| 🖒 The f  | edback data    | is secured and cannot be ac          | cessed by anyone els  | e.              |             |                   |   |  |
| 🖒 No in  | ormation of t  | ne student will be revealed at       | any instance of time  |                 |             |                   |   |  |
| 🖒 Pleas  | e do not pres  | s browser close, refresh buttor      | n while giving feedba | ck.             |             |                   |   |  |
|          |                |                                      |                       |                 |             |                   |   |  |

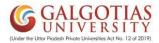

Step5. Student has to rate based on feedback questions. And select the desired Star Rating

Note: All fields and questions are mandatory

| A com        | the second second second second second second second second second second second second second second second s                      |                                                                                                    |                                                                                                    |
|--------------|----------------------------------------------------------------------------------------------------|----------------------------------------------------------------------------------------------------|----------------------------------------------------------------------------------------------------|
| → (          | C https://gu.icloudems.com/com                                                                                                    | campus/quiz/class_Feedback_Sha.php?thp=2&name=9&acadYr=2021-2022&cls=2                                                                                                    | 212982&feedb 🏠 🖆 储 🚺 InPrivate 🥊                                                                                                    |
| ≡            | Menu 🗸                                                                                                    | <b>GALGOTIAS</b>                                                                                                    | Q. Garima Rathore                                                                                                    |
| -            |                                                                                                    | School of Law                                                                                                    |                                                                                                    |
|              | Individual Staff Appraisal                                                                                                    |                                                                                                    |                                                                                                    |
|              | namada atan Appraisar                                                                                                    |                                                                                                    |                                                                                                    |
|              | Deepak Kaushik                                                                                                    | CRIMINAL PROCEDURE CODE (BBLB3001) BBLB3001                                                                                                    | -Section-1                                                                                                    |
|              | ≰⊒ Faculty Name                                                                                                    | 🗧 Course Name                                                                                                    |                                                                                                    |
|              |                                                                                                    |                                                                                                    |                                                                                                    |
|              |                                                                                                    | Feedback Questions                                                                                                    |                                                                                                    |
|              |                                                                                                    |                                                                                                    |                                                                                                    |
|              |                                                                                                    | <b>—</b>                                                                                                    |                                                                                                    |
|              | 1. Course outcome statements a                                                                                                    | nd CO PO mapping are explained in the first lecture of the course                                                                                                    |                                                                                                    |
|              |                                                                                                    | Excellent & Very Good                                                                                                    | ப்போதிலை கிலைக் கிலைகள்கள் கிலைகள் கிலைகள் கிலைகள் கிலைகள் கிலைகள் கிலைகள் கிலைகள் கிலைகள் கிலைகள் கிலைகள் கில                                                                                                    |
|              |                                                                                                    |                                                                                                    |                                                                                                    |
|              |                                                                                                    |                                                                                                    |                                                                                                    |
|              | 2                                                                                                    | 20 J D D D D D D                                                                                                    |                                                                                                    |
| A com        | e here to search<br>uplete web enabled Educat × +                                                                                   | red by Faculty on the first day of class                                                                                                    | 2036<br>2036<br>09-09-202<br>- □                                                                                                    |
|              | e here to search<br>uplete web enabled Educat × +                                                                                   |                                                                                                    | ₩ <b>(3)</b> ∧ @ (2) ■ <i>(i</i> , 40) ENG 09-09-202                                                                                                    |
| ]Acom<br>→ ( | e here to search<br>nplete web enabled Educat: x +<br>5                                                                             | O ☐<br>Campus/quiz/class_Feedback_Sha.php?thp=2&name=9&acadYr=2021-2022&cls=2<br>Campus/quiz/class_Feedback_Sha.php?thp=2&name=9&acadYr=2021-2022&cls=2<br>Campus/quiz/class_Feedback_Sha.php?thp=2&name=9&acadYr=2021-2022&cls=2<br>Campus/quiz/class_Feedback_Sha.php?thp=2&name=9&acadYr=2021-2022&cls=2<br>Campus/quiz/class_Feedback_Sha.php?thp=2&name=9&acadYr=2021-2022&cls=2<br>Campus/quiz/class_Feedback_Sha.php?thp=2&name=9&acadYr=2021-2022&cls=2                                                                                                    | (1) ← (2) ← (2) ← (7, 40) ENG 09-09-202<br>- □<br>212982&feedb ☆ ☆ ☆ @ (nPrivate )                                                                                                    |
| ]Acom<br>→ ( | e here to search<br>nplete web enabled Educat: x +<br>5                                                                             | O ☐<br>Campus/quiz/class_Feedback_Sha.php?thp=2&name=9&acadYr=2021-2022&cls=2<br>Campus/quiz/class_Feedback_Sha.php?thp=2&name=9&acadYr=2021-2022&cls=2<br>Campus/quiz/class_Feedback_Sha.php?thp=2&name=9&acadYr=2021-2022&cls=2<br>Campus/quiz/class_Feedback_Sha.php?thp=2&name=9&acadYr=2021-2022&cls=2<br>Campus/quiz/class_Feedback_Sha.php?thp=2&name=9&acadYr=2021-2022&cls=2<br>Campus/quiz/class_Feedback_Sha.php?thp=2&name=9&acadYr=2021-2022&cls=2                                                                                                    |                                                                                                    |
| ]Acom<br>→ ( | e here to search  plete web enabled Educat: × +                                                                                     | O EI O EI C C C C C C C C C C C C C C C C C C                                                                                                    | الله به به به به به به به به به به به به به                                                                                                    |
| ]Acom<br>→ ( | e here to search  plete web enabled Educat: × +                                                                                     | O EI O EI C C C C C C C C C C C C C C C C C C                                                                                                    |                                                                                                    |
| ]Acom<br>→ ( | e here to search  plete web enabled Educat: × +                                                                                     | O EI O EI C C C C C C C C C C C C C C C C C C                                                                                                    | الله به به به به به به به به به به به به به                                                                                                    |
| ]Acom<br>→ ( | e here to search  plete web enabled Educat × +  C  Menu                                                                             | O       ☐       ☐       ☐       ↓       ↓       ↓       ↓       ↓       ↓       ↓       ↓       ↓       ↓       ↓       ↓       ↓       ↓       ↓       ↓       ↓       ↓       ↓       ↓       ↓       ↓       ↓       ↓       ↓       ↓       ↓       ↓       ↓       ↓       ↓       ↓       ↓       ↓       ↓       ↓       ↓       ↓       ↓       ↓       ↓       ↓       ↓       ↓       ↓       ↓       ↓       ↓       ↓       ↓       ↓       ↓       ↓       ↓       ↓       ↓       ↓       ↓       ↓       ↓       ↓       ↓       ↓       ↓       ↓       ↓       ↓       ↓       ↓       ↓       ↓       ↓       ↓       ↓       ↓       ↓       ↓       ↓       ↓       ↓       ↓       ↓       ↓       ↓       ↓       ↓       ↓       ↓       ↓       ↓       ↓       ↓       ↓       ↓       ↓       ↓       ↓       ↓       ↓       ↓       ↓       ↓       ↓       ↓       ↓       ↓       ↓       ↓       ↓       ↓       ↓       ↓       ↓       ↓       ↓                                                                                                    | Cood A satisfactory A Unsatisfactory     A Solution     A Solution     A |
| ]Acom<br>→ ( | e here to search  plete web enabled Educat × +  C  Menu                                                                             | O       ☐       ☐       ☐       ↓       ↓       ↓       ↓       ↓       ↓       ↓       ↓       ↓       ↓       ↓       ↓       ↓       ↓       ↓       ↓       ↓       ↓       ↓       ↓       ↓       ↓       ↓       ↓       ↓       ↓       ↓       ↓       ↓       ↓       ↓       ↓       ↓       ↓       ↓       ↓       ↓       ↓       ↓       ↓       ↓       ↓       ↓       ↓       ↓       ↓       ↓       ↓       ↓       ↓       ↓       ↓       ↓       ↓       ↓       ↓       ↓       ↓       ↓       ↓       ↓       ↓       ↓       ↓       ↓       ↓       ↓       ↓       ↓       ↓       ↓       ↓       ↓       ↓       ↓       ↓       ↓       ↓       ↓       ↓       ↓       ↓       ↓       ↓       ↓       ↓       ↓       ↓       ↓       ↓       ↓       ↓       ↓       ↓       ↓       ↓       ↓       ↓       ↓       ↓       ↓       ↓       ↓       ↓       ↓       ↓       ↓       ↓       ↓       ↓       ↓       ↓       ↓       ↓       ↓                                                                                                    | الله به به به به به به به به به به به به به                                                                                                    |
| ]Acom<br>→ ( | e here to search  plete web enabled Educat × +  C  Menu                                                                             | O       ☐       ☐       ☐       ↓       ↓       ↓       ↓       ↓       ↓       ↓       ↓       ↓       ↓       ↓       ↓       ↓       ↓       ↓       ↓       ↓       ↓       ↓       ↓       ↓       ↓       ↓       ↓       ↓       ↓       ↓       ↓       ↓       ↓       ↓       ↓       ↓       ↓       ↓       ↓       ↓       ↓       ↓       ↓       ↓       ↓       ↓       ↓       ↓       ↓       ↓       ↓       ↓       ↓       ↓       ↓       ↓       ↓       ↓       ↓       ↓       ↓       ↓       ↓       ↓       ↓       ↓       ↓       ↓       ↓       ↓       ↓       ↓       ↓       ↓       ↓       ↓       ↓       ↓       ↓       ↓       ↓       ↓       ↓       ↓       ↓       ↓       ↓       ↓       ↓       ↓       ↓       ↓       ↓       ↓       ↓       ↓       ↓       ↓       ↓       ↓       ↓       ↓       ↓       ↓       ↓       ↓       ↓       ↓       ↓       ↓       ↓       ↓       ↓       ↓       ↓       ↓       ↓       ↓                                                                                                    | Cood A satisfactory A Unsatisfactory     A Solution     A Solution     A |
| ]Acom<br>→ ( | e here to search  plete web enabled Educat x +  C  C  Menu  C  2. Course Handout has been sha  3. Teacher provided the lecture o    | O       ☐       ☐       ☐       ↓       ↓       ↓       ↓       ↓       ↓       ↓       ↓       ↓       ↓       ↓       ↓       ↓       ↓       ↓       ↓       ↓       ↓       ↓       ↓       ↓       ↓       ↓       ↓       ↓       ↓       ↓       ↓       ↓       ↓       ↓       ↓       ↓       ↓       ↓       ↓       ↓       ↓       ↓       ↓       ↓       ↓       ↓       ↓       ↓       ↓       ↓       ↓       ↓       ↓       ↓       ↓       ↓       ↓       ↓       ↓       ↓       ↓       ↓       ↓       ↓       ↓       ↓       ↓       ↓       ↓       ↓       ↓       ↓       ↓       ↓       ↓       ↓       ↓       ↓       ↓       ↓       ↓       ↓       ↓       ↓       ↓       ↓       ↓       ↓       ↓       ↓       ↓       ↓       ↓       ↓       ↓       ↓       ↓       ↓       ↓       ↓       ↓       ↓       ↓       ↓       ↓       ↓       ↓       ↓       ↓       ↓       ↓       ↓       ↓       ↓       ↓       ↓       ↓       ↓                                                                                                    | Cood A satisfactory A Unsatisfactory     A Solution     A Solution     A |
| ]Acom<br>→ ( | e here to search  plete web enabled Educat x +  C  C  Menu  C  2. Course Handout has been sha  3. Teacher provided the lecture o    | O       ☐       ☐       ☐       ↓       ↓       ↓       ↓       ↓       ↓       ↓       ↓       ↓       ↓       ↓       ↓       ↓       ↓       ↓       ↓       ↓       ↓       ↓       ↓       ↓       ↓       ↓       ↓       ↓       ↓       ↓       ↓       ↓       ↓       ↓       ↓       ↓       ↓       ↓       ↓       ↓       ↓       ↓       ↓       ↓       ↓       ↓       ↓       ↓       ↓       ↓       ↓       ↓       ↓       ↓       ↓       ↓       ↓       ↓       ↓       ↓       ↓       ↓       ↓       ↓       ↓       ↓       ↓       ↓       ↓       ↓       ↓       ↓       ↓       ↓       ↓       ↓       ↓       ↓       ↓       ↓       ↓       ↓       ↓       ↓       ↓       ↓       ↓       ↓       ↓       ↓       ↓       ↓       ↓       ↓       ↓       ↓       ↓       ↓       ↓       ↓       ↓       ↓       ↓       ↓       ↓       ↓       ↓       ↓       ↓       ↓       ↓       ↓       ↓       ↓       ↓       ↓       ↓       ↓                                                                                                    | Cood A satisfactory A Unsatisfactory     A Solution     A Solution     A |
| ]Acom<br>→ ( | e here to search  plete web enabled Educat × +  C  Menu ✓  2. Course Handout has been sha  3. Teacher provided the lecture of  good | O       Image: Image: Im | Cood ☆Satisfactory ☆Unsatisfactory                                                                                                    |
| ]Acom<br>→ ( | e here to search  plete web enabled Educat × +  C  Menu ✓  2. Course Handout has been sha  3. Teacher provided the lecture of  good | Image: Comparison of journal/books/additional reading materials / MOOCS related to course                                                                                                    | Cood ☆Satisfactory ☆Unsatisfactory                                                                                                    |

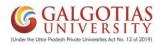

Step6. After completing for one subject/course, click on next and complete for all the courses/subjects.

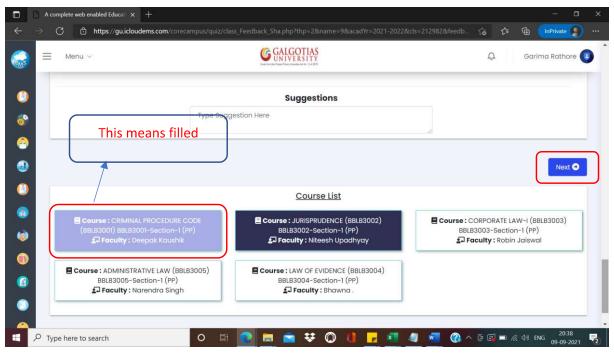

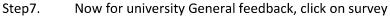

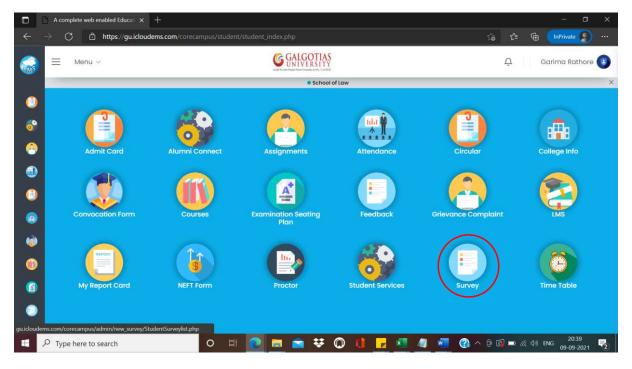

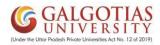

## Step8. Select the current academic year/Branch/Class and then click on search.

|          | A complete web enabled Educal X        | +                              |                                |                 |       |           | - 0                              | ×          |
|----------|----------------------------------------|--------------------------------|--------------------------------|-----------------|-------|-----------|----------------------------------|------------|
|          | ightarrow $ m C$ $ m bttps://gu.iclou$ | dems.com/corecampus/adm        | in/new_survey/StudentSur       | veylist.php     |       | ೊರ        | 👌 🕞 🚺 hPrivate 🤰                 |            |
|          | ≡ Menu ~                               |                                | G GALC                         | OTIAS<br>ERSITY |       | Ų         | Garima Rathore                   | •          |
|          |                                        |                                |                                | School of Law   |       |           |                                  | ×          |
| 10       | Feedback 💮                             | Dashboard                      |                                |                 |       |           |                                  |            |
| <u></u>  | Select Academic Year<br>2021-2022 ~    | Select Branch<br>School of Law | Select Class<br>BBALLB 2019-20 | Search          | ٩     |           |                                  |            |
| @<br>(_) | # Feedback N                           | ame                            | Start Date                     | End Date        | Туре  | Status    | Action                           |            |
| ٢        |                                        |                                |                                |                 |       |           |                                  | -          |
|          |                                        |                                |                                |                 |       |           |                                  |            |
| 0        |                                        |                                |                                |                 |       |           |                                  |            |
|          |                                        |                                |                                |                 |       |           |                                  |            |
| 0        |                                        |                                |                                |                 |       |           |                                  |            |
|          | ✓ Type here to search                  | 0                              | =i 💽 📃 🖻                       | ¥0 🕛 🗖          | × 4 🥶 | 🕜 ^ @ 🖬 = | 0 /涙 句*) ENG 20:39<br>09-09-2021 | <b>P</b> 2 |

## Step9. Click on begin to continue with the university General feedback

|     | A complete web enabled Educat x +                                                                               | – 🗆 🗙                            |
|-----|----------------------------------------------------------------------------------------------------|----------------------------------|
| ÷   | → C the https://guidoudems.com/corecampus/admin/new_survey/StudentSurvey/ist.php                                | 🖆 🕀 🚺 nPrivate 🌘 …               |
|     | E Menu ~ GGALGOTIAS                                                                                             | Ģ Garima Rathore 📵               |
|     | © School of Law                                                                                                 | ×                                |
| 0   | Feedback 🕼 • Dashboard                                                                                          |                                  |
| 6   | Select Academic Year Select Branch Select Class                                                                 |                                  |
| - 6 | 2021-2022 ✓ School of Law ▼ BBALLB 2019-20 I ✓ Search Q                                                         |                                  |
| ۲   | Selected Academic Year 2021-2022                                                                                |                                  |
| 0   | # Feedback Name Start Date End Date Type                                                                        | Status Action                    |
|     | 1 General Feedback 08/09/2021 20/09/2021 Student Satisfaction Survey (SSS) on overall institutional performance | Active Begin 🗅                   |
|     |                                                                                                    |                                  |
| 0   |                                                                                                    |                                  |
|     |                                                                                                    |                                  |
| 0   |                                                                                                    |                                  |
| -   |                                                                                                    | 00:00                            |
|     | 🔎 Type here to search 🕐 🖾 😥 🗮 🙆 🗮 😭 🐯 🕦 🚺 🗾 🖉 🖉 🖉 🖉                                                             | ■ 🦟 小) ENG 20:39<br>09-09-2021 🔁 |

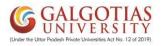

#### Step10. Click on start feedback

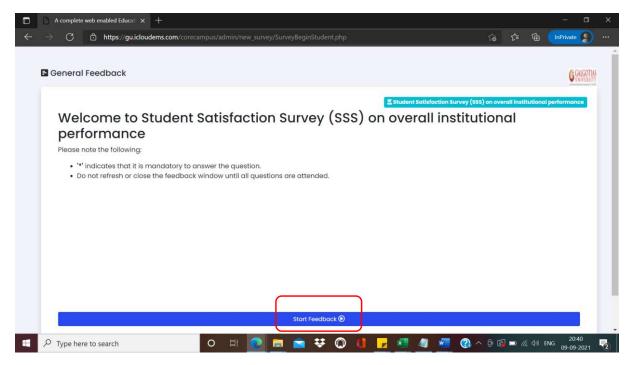

Step11. Read the Questionnaire and select your input and click on "Next button"

| C A complete web enabled Education x + ×                                                                                    |    |
|----------------------------------------------------------------------------------------------------|----|
| 🗧 🔶 🖒 https://gu.icloudems.com/corecampus/admin/new_survey/Studentsurvy.php?academicyear=2021-2022&stu_class=212982 🎲 🎓 🍘 🚺 |    |
|                                                                                                    | Î. |
| General Feedback                                                                                                    |    |
|                                                                                                    |    |
| * Availability of teaching aids such as multimedia projectors, speakers etc. in classrooms/ tutorial rooms                  |    |
| Unsatisfactory<br>Satisfactory<br>Good<br>Very Good<br>Excellent                                                            |    |
| Previous                                                                                                    |    |
| プ Type here to search O 目 C 声 全 ジ の () マ 本 4 で (2040)<br>(99-09-2021 見)                                                     | •  |

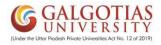

## Step12. After completing all the questions, Click on "Finish"

|           | A complete         | web enabled Educat × +                                                                                         |       |          |           | ٥   | ×        |
|-----------|--------------------|----------------------------------------------------------------------------------------------------|-------|----------|-----------|-----|----------|
|           | $\rightarrow$ C    | 🖞 https://guicloudems.com/corecampus/admin/new_survey/Studentsurvy.php?academicyear=2021-2022&stu_class=212982 | £^≡   | Ð        | InPrivate | 9   |          |
|           |                    |                                                                                                    |       |          |           |     |          |
|           | -                  | Feedback                                                                                                    |       |          |           |     |          |
|           | General            | Feedback                                                                                                    |       |          |           |     |          |
|           |                    |                                                                                                    |       |          |           |     |          |
|           |                    |                                                                                                    | R     | B        | 19 - 2    | .0) |          |
|           |                    |                                                                                                    |       |          |           |     |          |
|           |                    | * Do you welcome the system of having vacation exam within one mon                                             | th of | стс      | to        |     |          |
|           |                    | clear the backlog?                                                                                             |       | EIE      | 10        |     |          |
|           |                    | Yes                                                                                                    |       |          |           |     |          |
|           |                    | No                                                                                                    |       |          |           |     |          |
|           |                    |                                                                                                    |       |          | _         | _   |          |
|           |                    |                                                                                                    | Pre   | evious   | Fini      | sh  |          |
|           |                    |                                                                                                    |       |          |           |     |          |
|           |                    |                                                                                                    |       |          |           |     |          |
| https://e | nu icloudems com/c | orecampus/admin/new_survey/Studentsurvy.php                                                                    |       |          |           |     |          |
| -         |                    |                                                                                                    | 🗐 📼 🦷 | € Φ®) EI | 4G        | 1   | <b>R</b> |

Step13. Step to download admit card for CAT-1

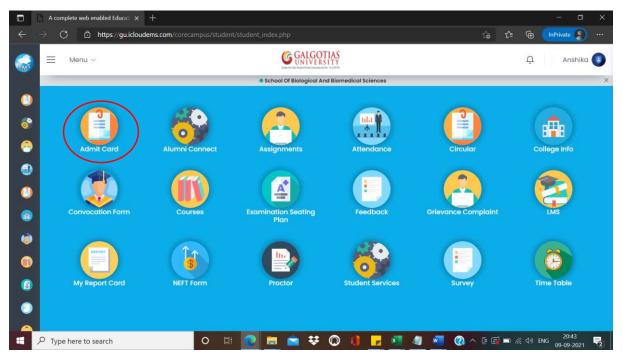

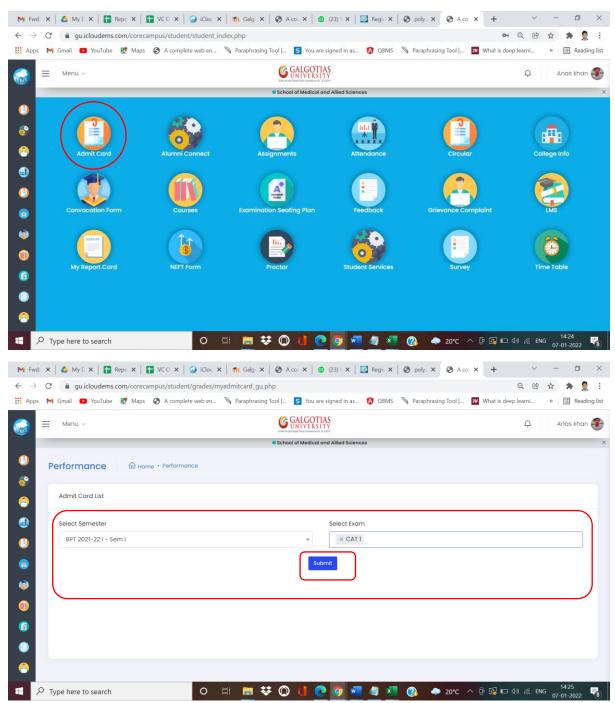

### **Steps to Download Admit Card**

| M Fv         | vd: × | 🛆 My D 🗙   🚼 Repo 🗙   🚼 VC O 🗙   (     | 🌏 iClou 🗙  | 👘 Galg 🕽                   | <   🚱 A cor 🗙   🔨 (23) \ 🗙                                            | 🛛 🔯 Regis 🗙 🗍 🌚 poly            | y.; 🗙 🚱 A co                     | r×+               | · · · · · ·          | ~            | - 0                 | $\times$  |
|--------------|-------|----------------------------------------|------------|----------------------------|-----------------------------------------------------------------------|---------------------------------|----------------------------------|-------------------|----------------------|--------------|---------------------|-----------|
| $\leftarrow$ | ) C   | gu.icloudems.com/corecampus/student    | /grades/mj | yadmitcard_gu              | .php?semesterNumeric=21276                                            | 50&exam_component=C4            | AT%3D%3D1&s                      | ubmit=Sub         | omit Q (             | 8 1          | * \$                | ) E       |
| Ap           | ps ►  | f Gmail 🕒 YouTube 🏾 🥂 Maps 🔇 A complet | e web en   | 🔊 Paraphrasii              | ng Tool   <mark>5</mark> You are signed in a                          | as 🚯 QBMS 🔊 Para                | phrasing Tool                    | IW What           | is deep learni       | . »          | 📰 Read              | ling list |
|              | ≡     | Menu ~                                 |            |                            | GALGOTIAS<br>UNIVERSITY<br>District On Phane Research of the 10d 2019 |                                 |                                  |                   | Ų                    |              | Anas khan           | n 🌮       |
|              |       |                                        |            |                            | School of Medical and Allied Sc                                       | iences                          |                                  |                   |                      |              |                     | ×         |
| ()<br>8      | P     | Admit Card List                        | nce        |                            |                                                                       |                                 |                                  |                   |                      |              |                     |           |
| <u></u>      | Ŀ     |                                        |            |                            |                                                                       |                                 |                                  |                   |                      |              |                     |           |
| -            |       | Select Semester                        |            |                            | Select I                                                              | Exam                            |                                  |                   |                      |              |                     |           |
| <u>(</u> )   |       | Select Semester                        |            |                            | Ŧ                                                                     |                                 |                                  |                   |                      |              |                     |           |
| ۲            |       |                                        |            |                            | Submit                                                                |                                 |                                  |                   |                      |              |                     |           |
| ۱            |       | Class                                  |            |                            | Exam Component                                                        |                                 | Print                            |                   |                      |              |                     |           |
| 0            |       | BPT 2021-22 I (Sem I)                  |            |                            | CAT 1                                                                 |                                 |                                  |                   |                      | Pr           | int Now             |           |
|              |       |                                        |            |                            |                                                                       |                                 |                                  |                   |                      |              |                     | -         |
| •            |       |                                        |            |                            |                                                                       |                                 |                                  |                   |                      |              |                     |           |
| -            |       |                                        |            |                            |                                                                       |                                 |                                  |                   |                      |              |                     |           |
|              | 0     |                                        |            | ·                          | •• @ # @ @                                                            |                                 |                                  | ~ ~               |                      |              | 14:25               |           |
| -            | Рı    | Type here to search                    | 0          | ği 🧾 i                     | ¥ 🗘 🕛 💽                                                               | 🚾 🥼 🚺 🚱                         | 🧢 20°C                           | ~ U 🗳             |                      | ENG          | 07-01-2022          | 8         |
| M Fv         | wd ×  | 🛆 My 🗙   🚼 Rep 🗙   🚼 VC ( 🗙   🍚 iO     | lo 🗙   🎢   | Galc 🗙 🛛 🕄                 | A c: 🗙 🛛 🔨 (23) 🗙 🛛 💽 Re                                              | g 🗙   🕙 poly 🗙   🔇 /            | A c: X 🕄 🕲 cu                    | tl × +            |                      | ~            | - 0                 | ×         |
| $\leftarrow$ | > C   | gu.icloudems.com/corecampus/admin/r    | eports/nev | v/save/cutlist_            | reportSave.php?action=printM                                          | e                               |                                  |                   | (                    | e            | * 9                 | 1         |
| Ар           | ps 附  | 🕇 Gmail 💶 YouTube 🐹 Maps 🚷 A complete  | e web en   | N Paraphrasi               | ng Tool   5 You are signed in                                         | as 🔕 QBMS 🚿 Para                | phrasing Tool                    | IW What i         | is deep learni       | . >>         |                     | ling list |
| ≡            | cutli | ist_reportSave.php                     |            | 1 / 2                      | 2   - 100% +   [                                                      | : ¢                             |                                  |                   |                      |              | ± ē                 | :         |
|              | 1     | GANSION                                |            |                            |                                                                       |                                 |                                  |                   |                      |              |                     | Â         |
|              |       |                                        | Г          |                            |                                                                       | ALCOT.                          |                                  |                   |                      | 1            |                     |           |
|              |       |                                        |            |                            | <u> </u>                                                              | ALGOT                           |                                  |                   |                      |              |                     |           |
|              |       |                                        |            |                            | (Under the Uttar Prade                                                | sh Private Universities Act No. | 12 of 2019)                      |                   |                      |              |                     |           |
|              |       | 1                                      |            |                            |                                                                       |                                 |                                  |                   |                      | $\mathbb{N}$ |                     |           |
|              |       | <u> </u>                               |            |                            | Hall Ticket                                                           |                                 |                                  |                   | 200                  |              |                     |           |
|              |       |                                        |            |                            | Fall 2021-202                                                         | .2                              |                                  |                   |                      |              |                     |           |
|              |       |                                        |            | Admission No.:             | 21SMAS1010012                                                         | Name of the Student:            | Anas Khan                        |                   |                      |              |                     |           |
|              |       |                                        |            | Father's Name:<br>Program: | ANJAR ALI<br>Bachelor of Physiotherapy                                | Mother's Name:<br>Semester:     | Sem I                            | DOB:              | 04/12/2002           |              |                     |           |
|              |       |                                        |            | Exam Type:                 | CAT                                                                   | Batch:                          | 2021 - 2025                      | Date of<br>Issue: | 07/01/2022           |              |                     |           |
|              |       |                                        |            | Course Code                | Course Name                                                           | I                               | Session                          | Date              | Status               |              |                     |           |
|              |       | 2                                      |            | BLLUCT1001                 | Professional Communication-1                                          |                                 | Fall 2021-2022                   |                   | Eligible             |              |                     |           |
|              |       |                                        |            | BHPT1001                   | Human Anatomy I                                                       |                                 | Fall 2021-2022<br>Fall 2021-2022 | -                 | Eligible             |              |                     |           |
|              |       |                                        |            | BHPT1002<br>BHPT1003       | Human Physiology -I<br>Biochemistry                                   |                                 | Fall 2021-2022<br>Fall 2021-2022 | -                 | Eligible<br>Eligible |              |                     |           |
|              |       |                                        |            | BHPT1003                   | Sociology                                                             |                                 | Fall 2021-2022                   |                   | Eligible             | 17           |                     |           |
|              |       |                                        | · ·        | RHPT1005                   | Introduction To Healthcare Deliver                                    | y System In India               | Fall 2021-2022                   |                   | Eligible             | 1            |                     | -         |
|              | г ۹   | Type here to search                    | 0          | H 🚍 :                      | 👯 🔘 🚺 💽 🧿                                                             | 🐖 🥒 🐖                           | 🗢 20°C                           | ^ @ 🖪             | ⊡ �) <i>(</i> @      | ENG          | 14:25<br>07-01-2022 | -         |